# **como criar multiplas no bet365**

- 1. como criar multiplas no bet365
- 2. como criar multiplas no bet365 :cassino com bonus no cadastro sem deposito
- 3. como criar multiplas no bet365 :aposta menos 3.5

# **como criar multiplas no bet365**

#### Resumo:

**como criar multiplas no bet365 : Descubra a adrenalina das apostas em condlight.com.br! Registre-se hoje e desbloqueie vantagens emocionantes com nosso bônus de boasvindas!** 

#### contente:

É possível ganhar até R\$ 3.178,50 por mês com a estratégia correta da Bet365, sem precisar assistir aos jogos.

#### A estratégia 1 e os ganhos

Hoje, é possível utilizar diferentes estratégias para obter lucros na Bet365. Esta plataforma oferece recompensas e benefícios adicionais 1 para seus usuários. Além disso, é possível praticar apostas esportivas, beneficiando-se de mais de 180 milhões de usuários registrados e 1 de apostas em como criar multiplas no bet365 mais de 35 esportes.

Momento, local e ação

O momento ideal para se aproveitar do mercado de apostas 1 esportivas está instalado. A plataforma está disponível 24 horas por dia, sete dias por semana. Dessa forma, é possível aproveitar 1 tempos mortos do seu dia a dia e transformar-los em como criar multiplas no bet365 oportunidades de lucro.

#### [jogos mahjong gratis](https://www.dimen.com.br/jogos-mahjong-gratis-2024-06-25-id-33378.html)

Olá, me chamo Marcela e sou uma apassionada por futebol e jogos de azar. Hoje, quero compartilhar com vocês uma experiência pessoal com apostas esportivas, especificamente nas apostas de "2 ou 3 gols" no site bet365.

Background do caso:

No passado, costumava acompanhar partidas de futebol com meus amigos e frequentemente discutíamos sobre resultados e apostas. Uma vez, ouvi sobre o site bet365, onde é possível fazer apostas em como criar multiplas no bet365 diferentes mercados de futebol. Então, resolvi experimentar e fazer uma aposta de "2 ou 3 gols" em como criar multiplas no bet365 uma partida do meu time favorito.

# Descrição específica do caso:

No site bet365, encontrei a opção de aposta "mais de 2.0", onde, se eu apostasse nela, ganharia caso a partida tivesse 3 gols ou mais, e se houvesse exatamente 2 gols, o valor da aposta seria devolvido. Também, descobri que "mais de 3 gols" significa que o apostador está prevendo que a partida terá 4 gols ou mais.

# Etapas de implementação:

1. Fiz uma pesquisa no Google sobre "2 ou 3 gols no bet365" para entender melhor como funcionava esse sistema de aposta.

2. Descobri que se apostasse em como criar multiplas no bet365 "menos de 3 gols" em como criar multiplas no bet365 uma partida e o placar final fosse 1-1, ganharia a aposta. Mas se o placar fosse 2-1, perderia.

3. Decidi apostar "mais de 2.0" em como criar multiplas no bet365 uma partida do meu time favorito e fiquei ansiosa esperando o resultado.

4. Ressultou em como criar multiplas no bet365 um placar de 3-1, então tive sucesso! Ganhos e realizações do caso:

Ao fim, ganhei um pouco dinheiro e passei uma ótima experiência com meus amigos. Também, aprendi mais sobre o mundo das apostas esportivas online. E, desde então, continuei a seguir partidas de futebol com Mais interesse, analisando melhor as estatísticas dos times. Recomendações e precauções:

1. Jamais jogue dinheiro que não possa perder.

2. Tenha autocontrole ao fazer apostas.

3. Aperfeiçoe seus conhecimentos sobre estatísticas esportivas antes de fazer apostas significativas.

4. Obrigue-se a manter um orçamento ao fazer apostas regulares.

Insights psicológicos:

Essa experiência me ajudou a comprender como o meu interesse no futebol era ligado ao entretenimento com meus amigos e à possibilidade de ganhar um pouco de dinheiro extra. Também, pude ver como a sensação de vencer pode me empurrar para fazer novas apostas, então tenho que ser cautelosa nesse sentido.

Análise de tendências de mercado:

Vejo que o mercado de apostas online está em como criar multiplas no bet365 crescimento no Brasil. Sem dúvida, as casas de apostas estão oferecendo novos produtos de acordo com os interesses dos clientes. O que mais atraem são os tipos de apostas simples, como "2 ou 3 gols". Lições e experiências:

As apostas deveriam ser uma forma de entretenimento ao invés de de ser algo sério ou exclusivo para gerar renda. Jamais apuos todo meu salário ou economias na esperança de "ganhar a grande", ao invés aplico um pouco de dinheiro que esteja disposta a perder sem entranhimento. Conclusão:

Minha experiência fazendo apostas de "2 ou 3 gols" é extremamente positiva. É uma forma divertida de dar suporte ao meu time favorito, socializar

compressão sobre as estatísticas esportivas, e ganhar dinheiro extra. Recomendaria a outros darm umas cavalhadas!

# **como criar multiplas no bet365 :cassino com bonus no cadastro sem deposito**

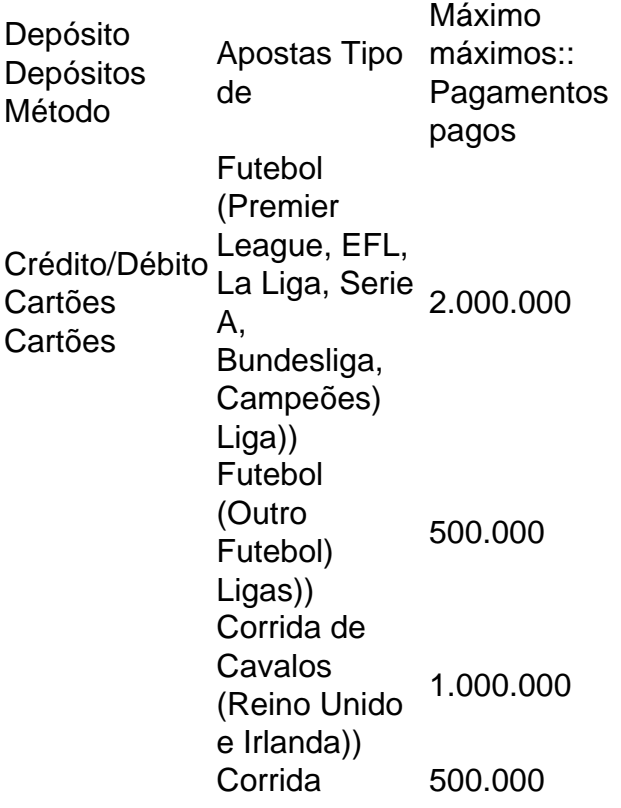

Cavalo Cavalo Corridas (Internacional)

# **como criar multiplas no bet365**

# **O que é o Bet365?**

O Bet365 é uma renomada empresa de apostas desportivas online, oferecendo aos seus utilizadores a oportunidade de apostar em como criar multiplas no bet365 diferentes desportos e eventos esportivos. Com uma plataforma de aposta a online que permite apostas em como criar multiplas no bet365 directo ou antecipadamente, os utilizadores podem escolher entre vários desportos como futebol, basquetebol, tênis e cricket, entre outros.

# **Por que o valor mínimo de saque é importante?**

Saber qual o valor mínimo de saque é fundamental para uma boa experiência de utilizador. Nalguns casos, especialmente para quem tem ganhos elevados, poder retirar uma soma considerável pode ser crucial. É por isso que é importante conhecer o valor máximo de saque no Bet365.

# **Qual é o valor mínimo de saque no Bet365?**

O valor mínimo de saque no Bet365 depende do método de pagamento escolhido. Para a maioria dos métodos, o valor mínimo o saque é de 5 libras esterlinas ou o equivalente em como criar multiplas no bet365 outra moeda. Recomendamos consultar a tabela de pagamentos do site para validar o valor máximo de saque específico do método escolhido.

# **Como efetuar um saque no Bet365:**

- 1. Iniciar sessão na conta do Bet365.
- 2. Clicar no botão "Serviço ao Cliente".
- 3. Selecionar "Retirar fundos".
- 4. Escolher o método de pagamento preferido.
- 5. Introduzir o montante a retirar.
- 6. Clicar em como criar multiplas no bet365 "Continuar" para confirmar.

# **Considerações adicionais sobre saques no Bet365:**

- As contas dos utilizadores devem ser verificadas antes de um saque ser efetuado.
- Os tempos de processamento dos saques podem variar consoante o método de pagamento escolhido.
- Certifique-se de que o método de pagamento utilizado para o depósito é o mesmo que vai ser utilizado para O saque.

# **Conclusão:**

O conhecimento sobre o valor mínimo de saque no Bet365 é imprescindível para fazer apostas desportivas. Com esta orientação em como criar multiplas no bet365 mente, esperamos que os utilizadores tenham uma experiência mais segura e protegida.

# **Perguntas frequentes:**

P: Posso utilizar diferentes métodos de pagamento para efetuar um depósito e um saque?

R: Não, deve utilizar o mesmo método de pagamento para efetuar o depósito e o saque.

# **como criar multiplas no bet365 :aposta menos 3.5**

O Dallas Mavericks ganhou uma vitória no jogo 96-93 sobre o Los Angeles Clipper na terça, para nivelar como criar multiplas no bet365 série de playoff da primeira rodada como criar multiplas no bet365 1-1 e levar Jason Kidd a relembrar como ele costumava ser jogado.

"Jogámos 48 minutos de basquetebol físico", disse Kidd. As duas equipas tinham menos que 100 anos, era o melhor dos últimos 90."

Os Mavericks foram liderados por 32 pontos de Luka Donií, que acrescentou mais uma vitória no playoff contra os Clipper ao seu currículo.

Em uma disputa apertada durante todo o período, os Clippers lideraram 73-67 no quarto trimestre antes de Dallas rugiu para trás com 14 pontos sem resposta – tampado por um gancho Kyrie Irving tiro à esquerda 5:18 - a fim abrir vantagem 81-73.

Os Clippers fecharam a lacuna novamente, mas Doniu bateu uma embreagem e recuo de três pontos sobre James Harden com 1:26 no jogo para estender Dallas 'lead 90-81.

O calor do momento fez com que Donií se voltasse para a multidão Clippers e rugiu como criar multiplas no bet365 triunfo.

"É basquete no final do dia - eu fiz isso toda a minha vida, basicamente", disse Doni? depois da partida.

"Eu apenas tento me divertir lá fora. A intensidade é muito maior [nos playoffs], e eu simplesmente vou para a rua brincar duro com ele."

Irving acrescentou 23 pontos, seis rebotes e três assistências. Elogiava o trabalho como criar multiplas no bet365 equipe dos Mav'e a capacidade de fazer as "pequena coisa" enquanto os membros roubavam vantagem da quadra doméstica

"Apenas ficar equilibrado e entender que os erros vão acontecer, é um jogo de playoff", disse ele à transmissão Mavs. "Vai ser uma partida com pouca pontuação na maioria das vezes... E só temos a capacidade para ter essa resiliência até o fim."

"É disso que se trata um jogo de equipe. Equipes ganham campeonato, equipes vencem jogos e tudo gira como criar multiplas no bet365 torno da gente fazer as coisas certas para continuar a encorajar positivamente uns aos outros."

Os Clippers foram liderados por 22 pontos de Harden e Paul George, enquanto Kawhi Leonard marcou 15 ponto como criar multiplas no bet365 seu retorno da inflamação do joelho.

"Eu me senti bem", disse Leonard, por ESPN. Ainda temos mais jogos para jogar e tempo de melhorar o ritmo."

As equipes agora vão para Dallas no primeiro de dois jogos na noite desta sexta-feira.

Em outros lugares, o Indiana Pacers nivelou como criar multiplas no bet365 série de playoffs da primeira rodada contra os Milwaukee Buck com uma impressionante vitória na estrada do jogo 2 125-108.

Pascal Siakam teve uma noite absurda para os Pacers, registrando 37 pontos e 11 rebotes enquanto filmava 69.6% do chão da pista de corrida

Os Milwaukee Bucks, ainda sem a estrela Giannis Antetokounmpo lesionada e que não tinha nenhuma outra vítima ferida foram novamente liderados por Damiano Lillard com 34 pontos de vantagem.

Os Timberwolves de Minnesota foram surpreendentemente levados à vitória por Jaden McDaniels, que marcou 25 pontos na convincente conquista 105-93 da equipe sobre o Phoenix Sun para abrir uma vantagem 2 a 0.

McDaniels – que teve uma média de 10,5 pontos por jogo durante a temporada regular - fez 10 dos seus 17 objetivos como criar multiplas no bet365 campo para acompanhar oito rebotes, três assistência e um roubo.

Foi uma noite difícil para a estrela como criar multiplas no bet365 ascensão Anthony Edwards, que conseguiu apenas 15 pontos com 25% de disparo.

Devin Booker liderou os Suns como criar multiplas no bet365 pontuação com 20 pontos, enquanto Kevin Durant acrescentou 18.

Author: condlight.com.br

Subject: como criar multiplas no bet365

Keywords: como criar multiplas no bet365

Update: 2024/6/25 18:15:40